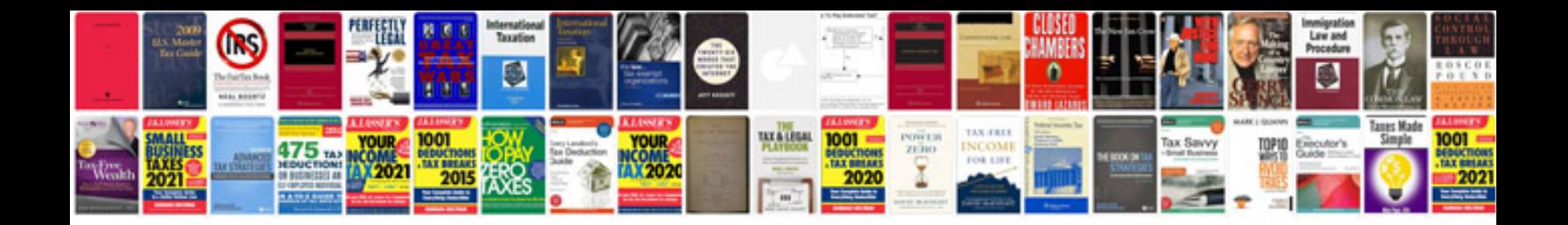

**Manual de windows 7 filetype**

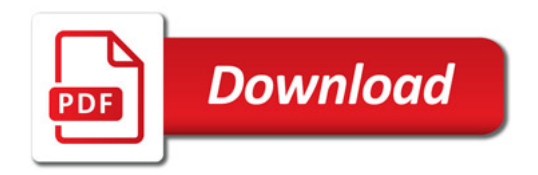

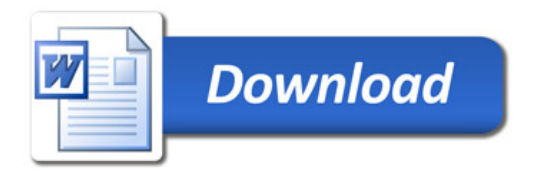